# Package 'predtools'

June 6, 2023

Title Prediction Model Tools

Version 0.0.3

Description Provides additional functions for evaluating predictive models, including plotting calibration curves and model-based Receiver Operating Characteristic (mROC) based on Sadat-safavi et al (2021) [<arXiv:2003.00316>](https://arxiv.org/abs/2003.00316).

License GPL

Encoding UTF-8

LazyData true

RoxygenNote 7.2.3

URL <https://github.com/resplab/predtools>

BugReports <https://github.com/resplab/predtools/issues>

Depends  $R$  ( $>= 3.6$ )

Imports Rcpp, pROC, stats, graphics, RConics, ggplot2, dplyr, magrittr, mvtnorm

LinkingTo Rcpp

Suggests rmarkdown, knitr, spelling

VignetteBuilder knitr

Language en-US

NeedsCompilation yes

Author Mohsen Sadatsafavi [aut, cph] (<<https://orcid.org/0000-0002-0419-7862>>), Amin Adibi [cre] (<<https://orcid.org/0000-0003-2748-4781>>), Abdollah Safari [aut], Tae Yoon Lee [aut]

Maintainer Amin Adibi <adibi@alumni.ubc.ca>

Repository CRAN

Date/Publication 2023-06-05 23:10:03 UTC

# <span id="page-1-0"></span>R topics documented:

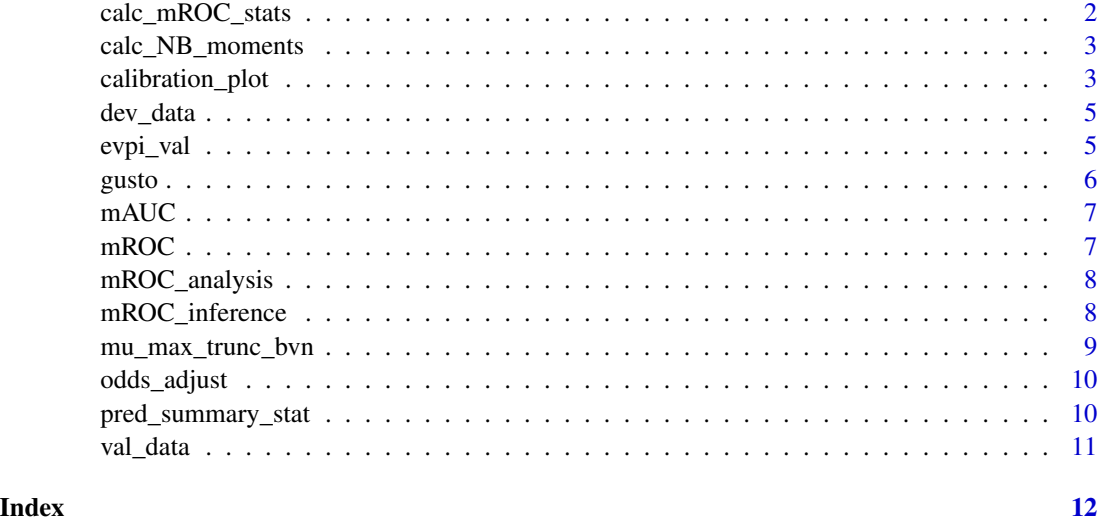

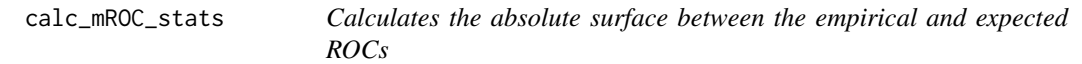

# Description

Calculates the absolute surface between the empirical and expected ROCs

# Usage

calc\_mROC\_stats(y, p, ordered = FALSE, fast = TRUE)

# Arguments

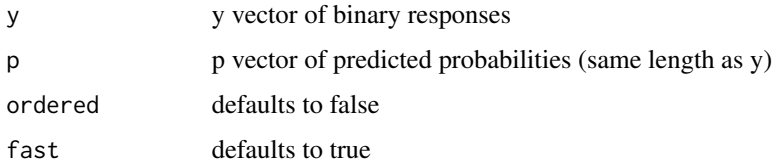

# Value

Returns a list with the A (mean calibration statistic) and B (mROC/ROC equality statistic) as well as the direction of potential miscalibration (sign of the difference between the actual and predicted mean risk)

<span id="page-2-0"></span>

Calculates the first two moments of the bivariate distribution of NB\_model and NB\_all

#### Usage

```
calc_NB_moments(Y, pi, z, weights = NULL)
```
#### Arguments

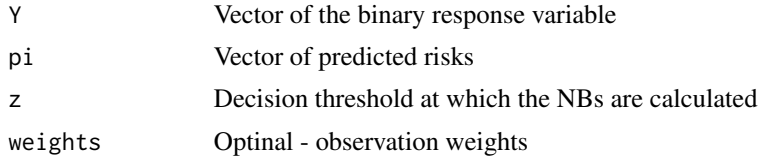

# Value

Two means, two SDs, and one correlation coefficient. First element is for the model and second is for treating all

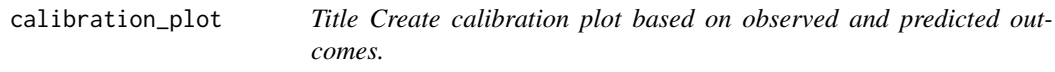

# Description

Title Create calibration plot based on observed and predicted outcomes.

# Usage

```
calibration_plot(
  data,
  obs,
  follow_up = NULL,
  pred,
  group = NULL,
  nTiles = 10,
  legendPosition = "right",
  title = NULL,
  x_lim = NULL,
  y<sup>-</sup>lim = NULL,
```

```
xlab = "Prediction",
 ylab = "Observation",
 points_col_list = NULL,
 data_summary = FALSE
\lambda
```
# Arguments

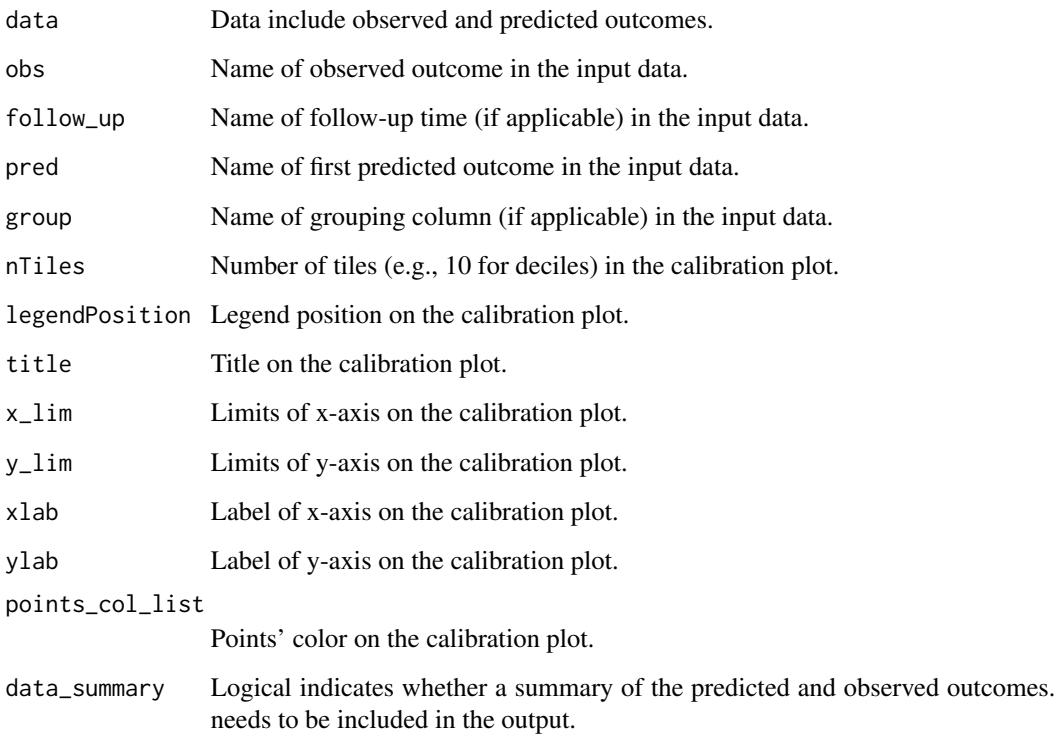

#### Value

Returns calibration plot (a ggplot object) and a dataset including summary statistics of the predicted and observed outcomes (if data\_summary set to be TRUE).

# Examples

```
library(predtools)
library(dplyr)
x <- rnorm(100, 10, 2)
y \le -x + \text{norm}(100, 0, 1)data <- data.frame(x, y)
calibration_plot(data, obs = "x", pred = "y")
```
<span id="page-4-0"></span>

A dataset containing sample model development data

#### Format

A data frame with 500 rows and 5 variables:

- ageage
- severitywhether or not the disease was severe
- sexbinary sex variable, 1 for female and 0 for male
- comorbiditywhether or not comorbidities are present
- yresponse variable

#### Source

Simulated

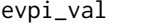

**EVPI** (Expected Value of Perfect Information) for validation Takes a *vector of mean and a 2X2 covariance matrix*

# Description

EVPI (Expected Value of Perfect Information) for validation Takes a vector of mean and a 2X2 covariance matrix

#### Usage

```
evpi_val(
  Y,
 pi,
 method = c("bootstrap", "bayesian_bootstrap", "asymptotic"),
 n\_sim = 1000,
 zs = (0:99)/100,weights = NULL
)
```
#### <span id="page-5-0"></span>Arguments

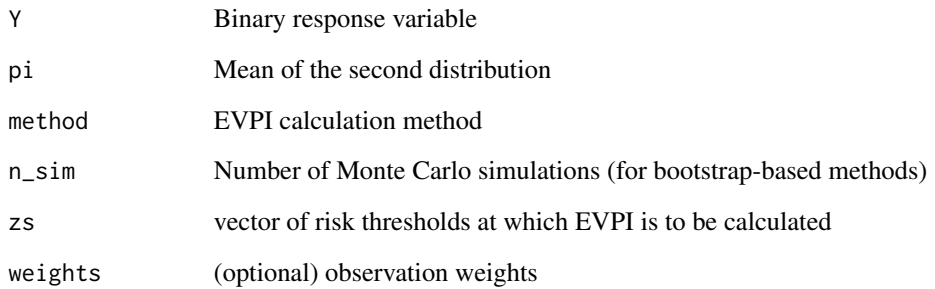

#### Value

Returns a data frame containing thresholds, EVPIs, and some auxilary output.

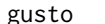

# Anonymized data from the gusto trial

# Description

A dataset containing anonymized data from the gusto trial

#### Format

A data frame with 40830 rows and 29 variables:

- day30whether death happened by day 30 after intervention
- showhether cardiac shock was present
- higwhether the patient hat high blood pressure
- diawhether the patient had diabetes
- hrtwhether the patient was on hormone replacement therapies

### Source

Internet

<span id="page-6-0"></span>

Takes in a mROC object and calculates the area under the curve

#### Usage

```
mAUC(mROC_obj)
```
### Arguments

mROC\_obj An object of class mROC

# Value

Returns the area under the mROC curve

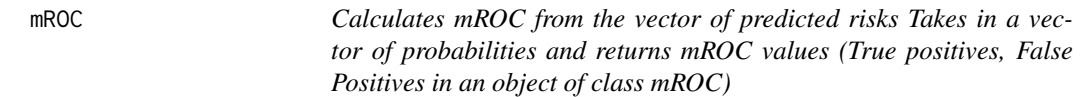

#### Description

Calculates mROC from the vector of predicted risks Takes in a vector of probabilities and returns mROC values (True positives, False Positives in an object of class mROC)

#### Usage

mROC(p, ordered = FALSE)

# Arguments

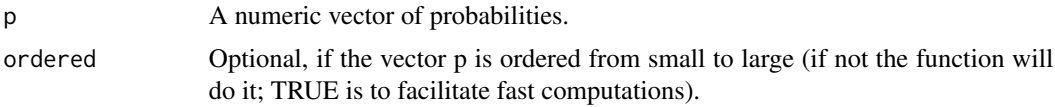

#### Value

This function returns an object of class mROC. It has three vectors: thresholds on predicted risks (which is the ordered vector of input probabilities), false positive rates (FPs), and true positive rates (TPs). You can directly call the plot function on this object to draw the mROC

<span id="page-7-0"></span>

Main eROC analysis that plots ROC and eROC

# Usage

 $mROC\_analysis(y, p, inference = 0, n_sim, fast = TRUE)$ 

# Arguments

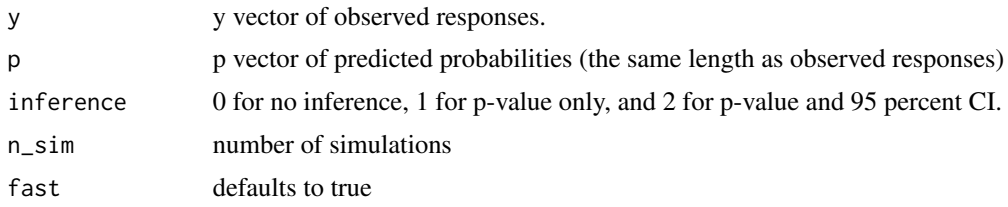

# Value

returns a list containing the results of mROC analysis.

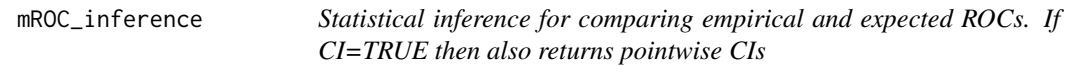

# Description

Statistical inference for comparing empirical and expected ROCs. If CI=TRUE then also returns pointwise CIs

# Usage

```
mROC_inference(y, p, n_sim = 1e+05, CI = FALSE, aux = FALSE, fast = TRUE)
```
# Arguments

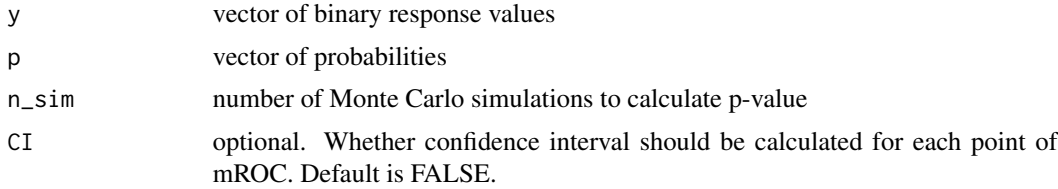

<span id="page-8-0"></span>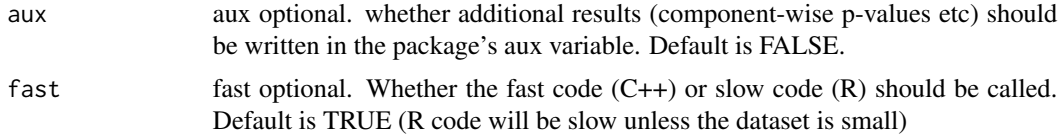

# Value

Returns an object of type mROC\_inference containing the results of statistical inference for the mROC curve

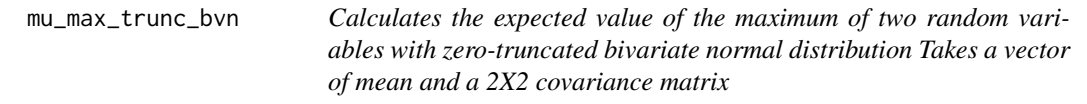

# Description

Calculates the expected value of the maximum of two random variables with zero-truncated bivariate normal distribution Takes a vector of mean and a 2X2 covariance matrix

# Usage

```
mu_max_trunc_bvn(
  mu1,
 mu2,
 sigma1,
 sigma2,
  rho,
 precision = .Machine$double.eps
)
```
# Arguments

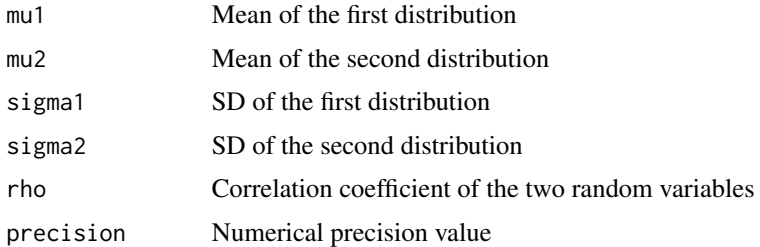

# Value

A scalar value for the expected value

<span id="page-9-0"></span>odds\_adjust *Title Update a prediction model for a binary outcome by multiplying a fixed odd-ratio to the predicted odds.*

#### Description

Title Update a prediction model for a binary outcome by multiplying a fixed odd-ratio to the predicted odds.

#### Usage

odds\_adjust(p0, p1, v)

#### Arguments

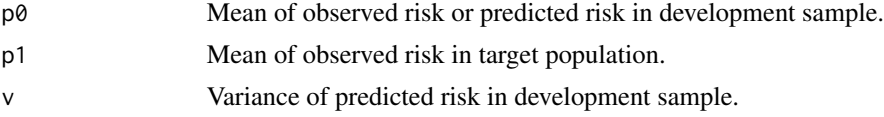

# Value

Returns a correction factor that can be applied to the predicted odds in order to update the predictions for a new target population.

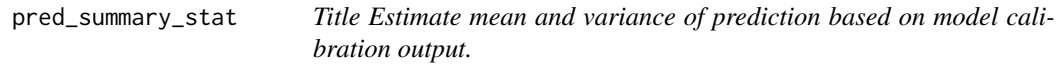

# Description

Title Estimate mean and variance of prediction based on model calibration output.

# Usage

```
pred_summary_stat(calibVector)
```
### Arguments

calibVector Vector of predicted probability of risk per decile or percentile (e.g., from a calibration plot).

# Value

Returns mean and variance of predictions based on the predicted probabilities.

<span id="page-10-0"></span>

A dataset containing sample model validation data

# Format

A data frame with 400 rows and 5 variables:

- ageage of the patient
- severitywhether or not the disease was severe
- sexbinary sex variable, 1 for female and 0 for male
- comorbiditywhether or not comorbidities are present
- yresponse variable

#### Source

Simulated

# <span id="page-11-0"></span>Index

∗ datasets dev\_data, [5](#page-4-0) gusto, [6](#page-5-0) val\_data, [11](#page-10-0) calc\_mROC\_stats, [2](#page-1-0) calc\_NB\_moments, [3](#page-2-0) calibration\_plot, [3](#page-2-0) dev\_data, [5](#page-4-0) evpi\_val, [5](#page-4-0) gusto, [6](#page-5-0) mAUC, [7](#page-6-0) mROC, [7](#page-6-0) mROC\_analysis, [8](#page-7-0) mROC\_inference, [8](#page-7-0) mu\_max\_trunc\_bvn, [9](#page-8-0) odds\_adjust, [10](#page-9-0) pred\_summary\_stat, [10](#page-9-0) val\_data, [11](#page-10-0)